**?怎么知道中签?-股识吧**

## $T = T+2$

## 下载同花顺手机软件,里面有"新股IPO申购",里面有明确日期。

- $(1)$  $(2)$  $(3)$  and  $1000($  $500$
- $(4)$  $(5)$
- 
- $/$  1

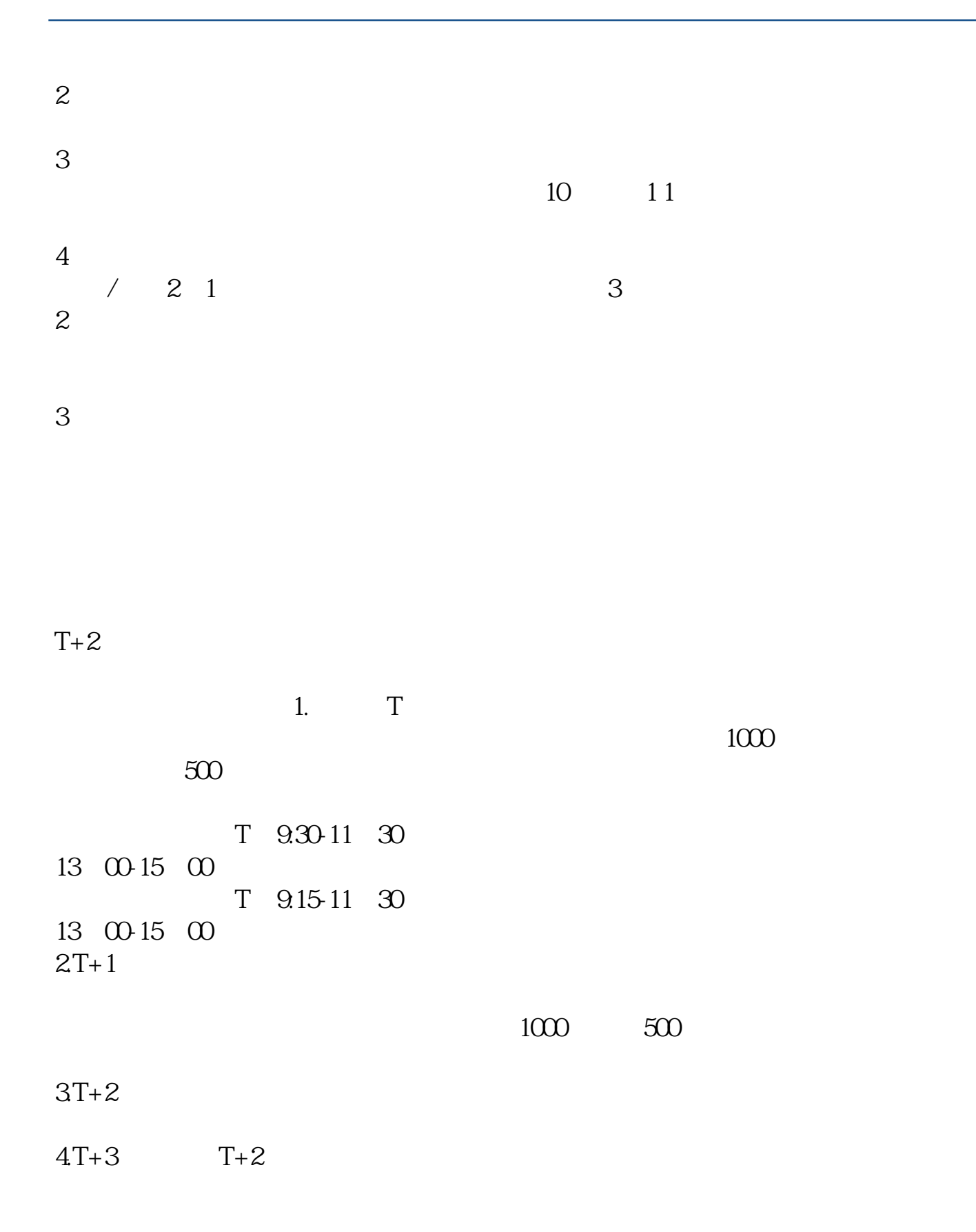

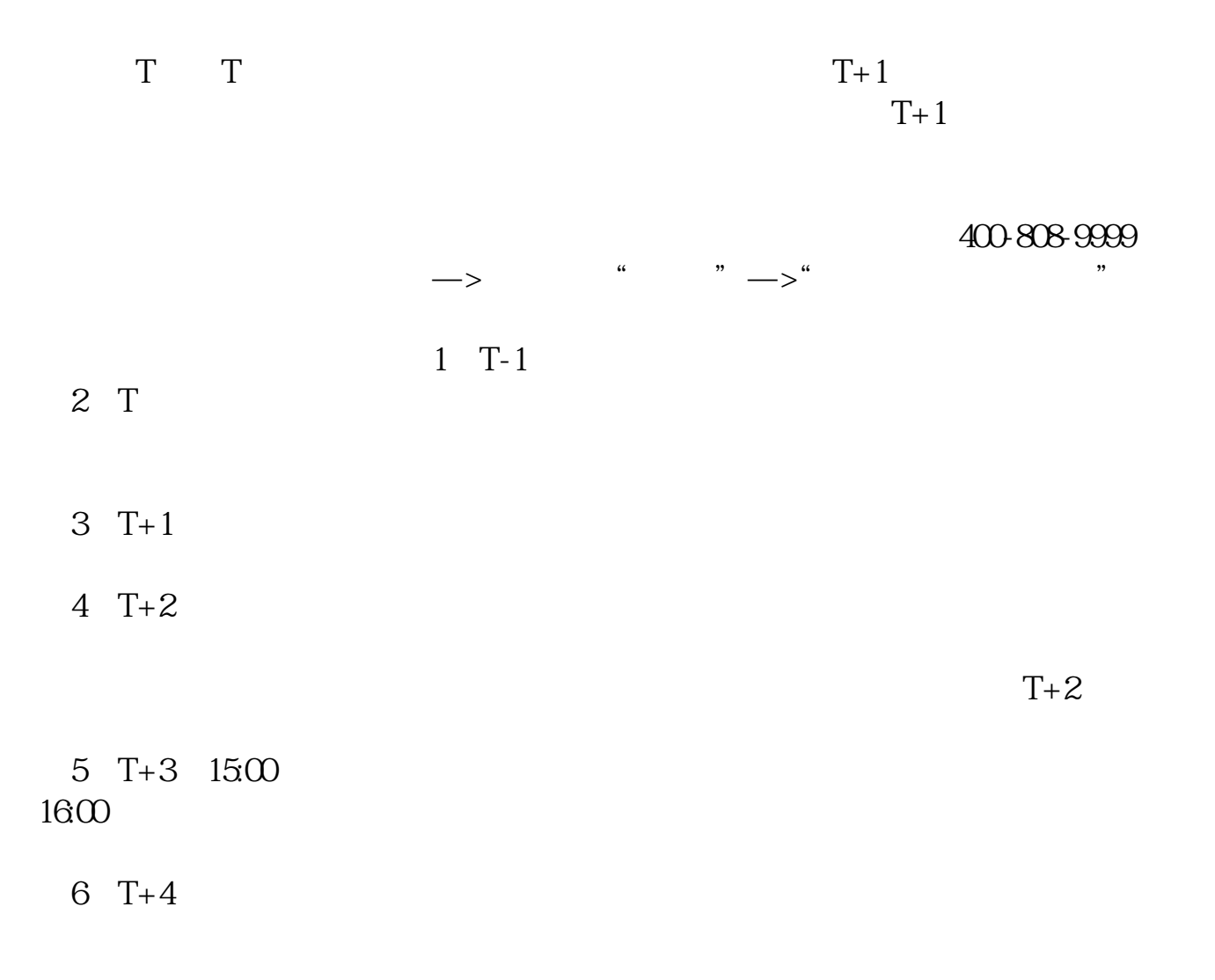

 $3<sub>2</sub>$ 

 $1$ 

 $2<sub>o</sub>$ 

 $4\,$ 

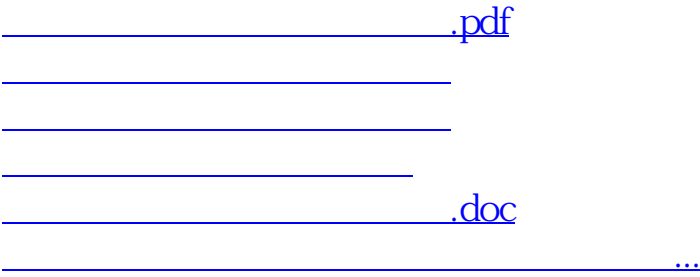

https://www.gupiaozhishiba.com/book/4802.html